Network Working Group Manuscript Manuscript Manuscript Manuscript Manuscript Manuscript Manuscript Manuscript M Internet-Draft Independent Intended status: Informational August 23, 2018 Expires: February 24, 2019

# **Looking Glass command set draft-mst-lgapi-10**

#### Abstract

 This document introduces a command set standard to the web-based "Network Looking Glass" software. Its purpose is to provide application programmers uniform access to the Looking Glass service and to analyze standardized response.

 The interface is supposed to provide the same level of information as web-based interfaces, but in a computer-readable format.

## Status of This Memo

 This Internet-Draft is submitted in full conformance with the provisions of [BCP 78](https://datatracker.ietf.org/doc/html/bcp78) and [BCP 79.](https://datatracker.ietf.org/doc/html/bcp79)

 Internet-Drafts are working documents of the Internet Engineering Task Force (IETF). Note that other groups may also distribute working documents as Internet-Drafts. The list of current Internet- Drafts is at <https://datatracker.ietf.org/drafts/current/>.

 Internet-Drafts are draft documents valid for a maximum of six months and may be updated, replaced, or obsoleted by other documents at any time. It is inappropriate to use Internet-Drafts as reference material or to cite them other than as "work in progress."

This Internet-Draft will expire on February 24, 2019.

# Copyright Notice

 Copyright (c) 2018 IETF Trust and the persons identified as the document authors. All rights reserved.

This document is subject to [BCP 78](https://datatracker.ietf.org/doc/html/bcp78) and the IETF Trust's Legal Provisions Relating to IETF Documents [\(https://trustee.ietf.org/license-info\)](https://trustee.ietf.org/license-info) in effect on the date of publication of this document. Please review these documents carefully, as they describe your rights and restrictions with respect to this document. Code Components extracted from this document must include Simplified BSD License text as described in [Section 4](#page-29-0).e of

<span id="page-1-1"></span> the Trust Legal Provisions and are provided without warranty as described in the Simplified BSD License.

### Table of Contents

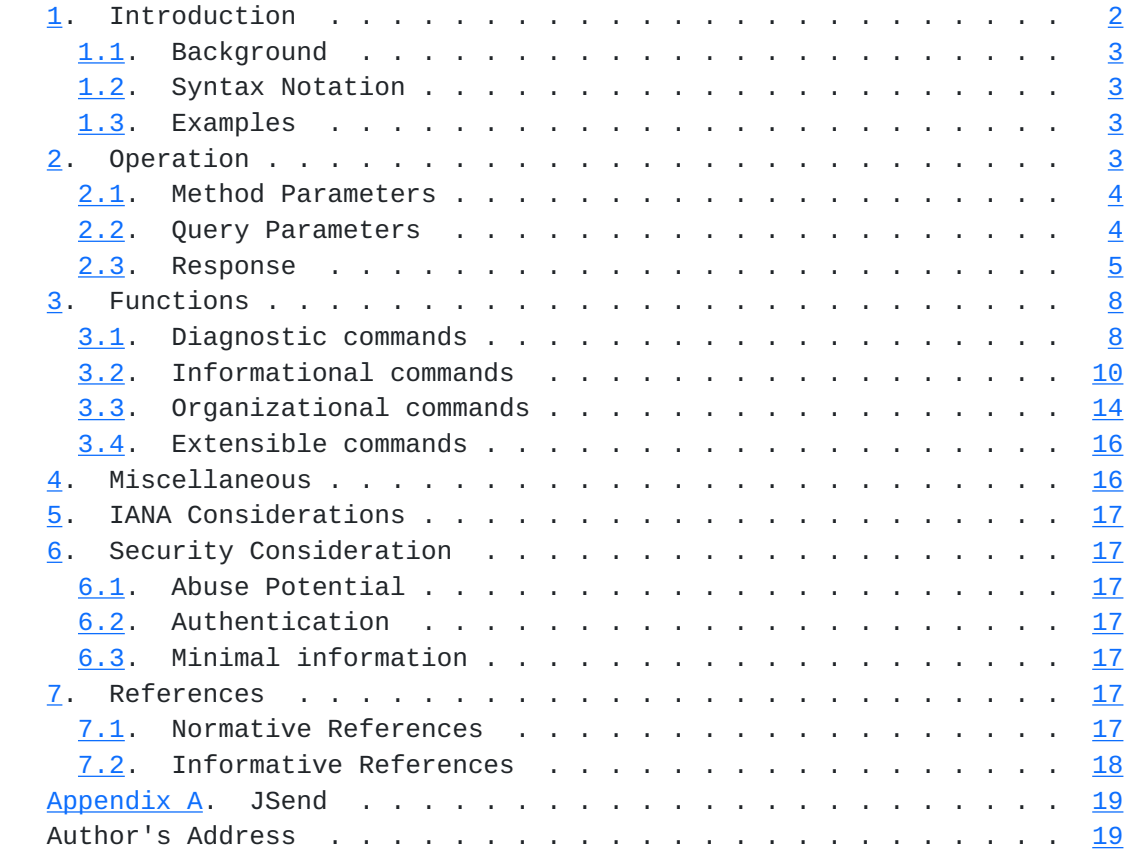

# <span id="page-1-0"></span>**[1.](#page-1-0) Introduction**

 Many Internet service providers (ISPs) and Internet exchange points (IXPs) offer a complimentary web-based service to their customers and the general public that gives insights to the backbone routing table, BGP neighbor information, or offered routes. This service is known as a "Network Looking Glass". Because they utilize a web-based interface it is hard to automate access to the services and make that automation transferable between different service implementations.

 This document describes a common command set to provide application programmers uniform access to Looking Glass services.

 The commands are intended to provide the same level of information as available via web-based interfaces, but to do so in a computer readable format. The intention is that multiple implementers of Looking Glass services can provide access through these commands so that an application can make use of the different implementations.

<span id="page-3-1"></span> The command set is split into mandatory-to-support, optional, and additional. The commands are extensible for new features and for value-add by implementations.

 The Looking Glass command set is described as a language-independent concept. Consequently, any programming language, which satisfies the commands listed in the following chapters, is acceptable.

 This work is not the output of the IETF and is presented in the hope that Looking Glass implementers will offer a common programmable interface.

#### <span id="page-3-0"></span>**[1.1.](#page-3-0) Background**

 The requirement of a uniform access to a Looking Glass service becomes important when multiple Looking Glasses are part of a monitoring system. Implementing a web client and HTTP-parser for every kind of web-based Looking Glass is a time consuming workaround, however, the Looking Glass command set is a much more viable, compatible, and scalable solution.

# <span id="page-3-2"></span>**[1.2.](#page-3-2) Syntax Notation**

 This specification uses the JavaScript Object Notation (JSON) of [\[RFC8259](https://datatracker.ietf.org/doc/html/rfc8259)] arranged as JSend (Appendix A) compliant responses.

### <span id="page-3-3"></span>**[1.3.](#page-3-3) Examples**

 All URLs in this documentation use the reserved sample domain of "example.net" as defined in [\[RFC6761\] section 6.5](https://datatracker.ietf.org/doc/html/rfc6761#section-6.5).

IPv4 addresses use the documenational block of 192.0.2.0/24 [\[RFC5737](https://datatracker.ietf.org/doc/html/rfc5737)] and IPv6 addresses reside in the reserved prefix of 2001:DB8::/32 [\[RFC3849](https://datatracker.ietf.org/doc/html/rfc3849)]. BGP Autonomous System numbers are chosen from the private AS range defined in [\[RFC6996](https://datatracker.ietf.org/doc/html/rfc6996)].

The examples skip some required parameters for reasons of simplicity.

# <span id="page-3-4"></span>**[2.](#page-3-4) Operation**

 A client issues a query using the HTTP GET method to request a specific resources from the server. The resource is a URI and can be informational or a command execution. The client must present all necessary parameters for the server to execute the command on the selected router. Every call is stateless and independent of the previous one.

<span id="page-5-1"></span> The "call" is a request from the client, which specifies a pre defined operation ("function") that the server will execute on a selected router. The "command" is a task executed on the router and initiated by the server on behalf of the client. The type and scope of all commands is defined and limited by the server. The client must not be able to execute random commands on the targeting router. There must not be any direct communication between the client and the router.

 After the execution of the command on the selected router has finished, the server replies to the client if the operation has either succeeded, failed or timed out. The response is sent to the client in JSON format. The communication protocol used between the server and router is not specified by this document; any method (e.g. Telnet, SSH, NETCONF, serial console) is acceptable.

All parameters and its values are case insensitive.

# <span id="page-5-0"></span>**[2.1.](#page-5-0) Method Parameters**

 Method parameters are mandatory components of the URI and placed in the "path" section in terms of [[RFC7320\]](https://datatracker.ietf.org/doc/html/rfc7320). Basically, the method parameters specify the call and determine which command the client wants executed on the selected router.

#### <span id="page-5-2"></span>**[2.2.](#page-5-2) Query Parameters**

 Query parameters are optional components of the URI and placed in the "query" section in terms of [\[RFC7320](https://datatracker.ietf.org/doc/html/rfc7320)]. Generally, the query parameters are additional instructions for the requested command.

```
 protocol
```
 Restrict the command and method parameters to use the specified protocol and version. Protocol is selected as "Address Family Identifier" [\[IANA-AFN\]](#page-31-8) [[RFC4760](https://datatracker.ietf.org/doc/html/rfc4760)] and optional "Subsequent Address Family Identifier" [\[IANA-SAFI\]](#page-33-2) separated by comma. Default value is 1,1 (IP version 4, unicast). JSON data type is String. Examples:

- \* protocol=2,1 (IP version 6, unicast)
- \* protocol=26 (MPLS, no SAFI used)

router

 Run the command on the router identified by its name. This is not necessarily the router's hostname as long as the Looking Glass software recognizes it.

```
Internet-Draft Looking Glass command set August 2018
     Default value is the first router in the list of available
     routers.
     JSON data type is String.
     Example: router=rbgn06.example.net
  routerindex
```
 Run the command on this router identified by its position in the list of available routers. Default value is "0". JSON data type is Number. Example: routerindex=8

# random

 Append a random string to prevent the client (or an intermediate proxy) from caching the response. The server must ignore its value. No default value. JSON data type is String. Example: random=517A93B50

vrf

 Run the command from the selected routing table. This parameter is valid only on routers that support "Virtual Routing and Forwarding" (VRF). No default value. JSON data type is String. Example: vrf=mgmt

# runtime

 Stop executing the command after the runtime limit (in seconds) is exceeded. A value of 0 disables the limit. Default value is "30". JSON data type is Number. Example: runtime=60

format

 Request the server to provide the output (if any) in the selected format. Specify multiple formats separated by comma in descending order of preference. See [Section 3.3.2](#page-27-0) for more details. Default value is "text/plain" (raw/unformatted output). JSON data type is String. Example: format=application/yang,text/plain

# <span id="page-7-0"></span>**[2.3.](#page-7-0) Response**

 The HTTP response header contains an appropriate HTTP status code as defined in [[RFC7231\]](https://datatracker.ietf.org/doc/html/rfc7231) with the Content-Type set to "application/json".

 The HTTP body contains details and error descriptions. The response text must comply with the JSON syntax specification JSend, which is briefly explained in [Appendix A.](#page-35-0) Consequently every response must contain a "status" field of either "success", "fail", or "error", that are explained in the following sections.

### <span id="page-9-0"></span>**[2.3.1](#page-9-0). Success**

 A successful response must set the "status" field to "success". It must also contain a "data" object including the following information:

# performed\_at

 combined date and time in UTC ISO 8601 [\[iso8601](#page-33-3)] indicating when the operation finished. This information must be present.

### runtime

 amount of seconds (wallclock) used to run the command. This information must be present.

### router

 the name of the router, that executed the command. This information may be present.

# output

 output of the command in a format that was requested by the client or defaults to raw output as it appeared on the router's command line interface (CLI). It might even be blank if the command did not produce any output. This information should be present.

# format

 selected output format by the server. The client might request multiple formats, so that the "Looking Glass" server has to choose the best option and tell the client which format was selected. This information should be present (or defaults to "text/plain" if missing).

 Adding more information to the response is permitted and must be placed inside the "data" object.

The HTTP status code should be 200.

```
 Example:
```

```
 HTTP/1.1 200 OK
Content-Type: application/json
{
  "status" : "success",
  "data" : {
    "router" : "route-server.lookingglass.example.net"
    "performed_at" : "2014-10-15T17:15:34Z",
    "runtime" : 2.63,
    "output" : [
      "full raw output from the observing router..."
   \mathbf{1}_{\ell} "format" : "text/plain"
  }
}
```
<span id="page-11-0"></span>**[2.3.2](#page-11-0). Fail**

 A status of "fail" indicates that the selected command was executed on the router but failed to succeed. The response message must set the "status" field to "fail" and must contain the "data" object with command-specific content, that is listed in **[Section 2.3.1](#page-9-0)**.

The HTTP status code should be 200.

```
 Example:
```

```
 HTTP/2.0 200 OK
{
  "status" : "fail",
  "data" : {
    "performed_at" : "2014-10-18T20:04:37Z",
    "runtime" : 10.37,
    "output" : [
      "Sending 5, 100-byte ICMP Echos to 192.0.2.5",
      ".....",
      "Success rate is 0 percent (0/5)"
    ],
    "format" : "text/plain",
    "router" : "route-server.lookingglass.example.net"
  }
}
```
<span id="page-13-1"></span>Internet-Draft Looking Glass command set August 2018

### <span id="page-13-3"></span>**[2.3.3](#page-13-3). Error**

 The status "error" represents an error which occurred in processing the request or the command timed out. The response message must set the "status" field to "error" and must contain the "message" key, that keeps a meaningful message, explaining what went wrong.

 The response may contain the "data" key, with required values listed in [Section 2.3.1](#page-9-0). It may also include a "code" field, that carries a numeric code corresponding to the error.

 The HTTP status code should be 400 in case of a client-side error, 500 in case of a server-side error or 502 for errors occurring on the target router. Code 504 should be used when a command timed out.

Example:

```
 HTTP/1.1 400 Bad Request
{
  "status" : "error",
  "message" : "Unrecognized host or address."
}
```
#### <span id="page-13-0"></span>**[3.](#page-13-0) Functions**

 The Looking Glass command set provides functions that are either mandatory or optional to implement. The same principle applies to the web-based Looking Glass.

 It is not possible for any function to modify the server's state. Therefore, all HTTP methods are GET operations.

Variables are templated and expanded in harmony of [[RFC6570\]](https://datatracker.ietf.org/doc/html/rfc6570).

### <span id="page-13-2"></span>**[3.1.](#page-13-2) Diagnostic commands**

#### <span id="page-13-4"></span>**[3.1.1](#page-13-4). Ping**

 Send echo messages to validate the reachability of a remote host and measure round-trip time. The host can be a name or address.

Implementation of the ping command is mandatory.

Syntax: https://lg.example.net/api/v1/ping/{host}

Example query:

https://lg.example.net/api/v1/ping/2001:DB8::35?protocol=2,1

```
 Example response:
HTTP/1.1 200 OK
{
  "status" : "success",
  "data" : {
    "min" : 40,
    "avg" : 41,
    "max" : 44,
    "rate" : 100,
    "output" : [
      "Sending 5, 100-byte ICMP Echos to 2001:DB8::35",
      "!!!!!",
      "Success rate is 100 percent (5/5)"
    ],
    "format" : "text/plain",
    "performed_at" : "2014-10-04T14:40:58Z",
    "runtime" : 0.77,
    "router" : "c2951.lab.lgapi.example.net"
  }
}
```
# <span id="page-15-0"></span>**[3.1.2](#page-15-0). Traceroute**

 Trace path from the executing router to the destination host and list all intermediate hops. The host can be a name or address.

Implementation of the traceroute command is optional.

Syntax: https://lg.example.net/api/v1/traceroute/{host}

Example query:

https://lg.example.net/api/v1/traceroute/192.0.2.8?routerindex=5

```
 Example response:
HTTP/1.1 200 OK
{
  "status": "success",
  "data": {
    "output": [
      "Tracing the route to 192.0.2.8",
     "",
      " 1 198.51.100.77 28 msec 28 msec 20 msec",
      " 2 203.0.113.130 52 msec 40 msec 40 msec",
      " 3 192.0.2.8 72 msec 76 msec 68 msec"
    ],
    "format": "text/plain",
    "performed_at": "2018-06-10T12:09:31Z",
    "runtime": 4.21,
    "router": "c7206.lab.lgapi.example.net"
  }
}
```
# <span id="page-17-0"></span>**[3.2.](#page-17-0) Informational commands**

### <span id="page-17-2"></span>**[3.2.1](#page-17-2). show route**

Retrieve information about a specific subnet from the routing table.

Implementation of the "show route" command is mandatory.

Syntax: https://lg.example.net/api/v1/show/route/{addr}

Example query:

https://lg.example.net/api/v1/show/route/2001:DB8::/48?protocol=2,1

```
 Example response:
HTTP/1.1 200 OK
{
  "status": "success",
  "data": {
    "output": [
      "S 2001:DB8::/48 [1/0]",
      " via FE80::C007:CFF:FED9:17, FastEthernet0/0"
    ],
    "format": "text/plain",
    "performed_at": "2018-06-11T17:13:39Z",
    "runtime": 1.39,
    "router": "c2951.lab.lgapi.example.net"
 }
}
```
# <span id="page-19-0"></span>**[3.2.2](#page-19-0). show bgp**

 Display matching record from BGP routing table. This should include networks, next hop and may include metric, local preference, path list, weight, etc.

Implementation of the "show bgp" command is optional.

Syntax: https://lg.example.net/api/v1/show/bgp/{addr}

Example query:

https://lg.example.net/api/v1/show/bgp/192.0.2.0/24

```
 Example response:
HTTP/1.1 200 OK
{
  "status": "success",
  "data": {
    "output": [
      "BGP routing table entry for 192.0.2.0/24, version 2",
      "Paths: (2 available, best #2, table default)",
      " Advertised to update-groups:",
     " 1",
      " Refresh Epoch 1",
      " Local",
      " 192.0.2.226 from 192.0.2.226 (192.0.2.226)",
      " Origin IGP, metric 0, localpref 100, valid, internal",
      "[...]"
   \cdot "format": "text/plain",
    "performed_at": "2018-06-11T21:47:17Z",
    "runtime": 2.03,
    "router": "c2951.lab.lgapi.example.net"
  }
}
```
# <span id="page-21-0"></span>**[3.2.3](#page-21-0). show bgp summary**

 Print a summary of BGP neighbor status. This may include neighbor BGP ID, autonomous system number, duration of peering, number of received prefixes, etc.

Implementation of the "show bgp summary" command is optional.

Syntax: https://lg.example.net/api/v1/show/bgp/summary

Example:

https://example.net/api/v1/show/bgp/summary?protocol=2&routerindex=3

```
 Example response:
HTTP/1.1 200 OK
{
  "status": "success",
  "data": {
    "output": [
      "BGP router identifier 192.0.2.18, local AS number 64501",
      "BGP table version is 85298, main routing table version 85298",
      "50440 network entries using 867568 bytes of memory",
      "[...]",
      "Neighbor V AS MsgRcvd MsgSent TblVer Up/Down",
      "2001:DB8:91::24 4 64500 481098 919095 85298 41w5d"
   \cdot "format": "text/plain",
    "performed_at": "2018-06-11T21:59:21Z",
    "runtime": 1.91,
    "router": "c2951.lab.lgapi.example.net"
 }
}
```
# <span id="page-23-0"></span>**[3.2.4](#page-23-0). show bgp neighbors**

 Provide detailed information on BGP neighbor connections. Available details may include neighbor BGP ID, advertised networks, learned networks, autonomous system number, capabilities, protocol, statistics, etc.

Implementation of the "show bgp neighbors" command is optional.

Syntax: https://lg.example.net/api/v1/show/bgp/neighbors/{addr}

Example query:

https://lg.example.net/api/v1/show/bgp/neighbors/192.0.2.226

```
 Example response:
HTTP/1.1 200 OK
{
  "status": "success",
  "data": {
    "output": [
      "BGP neighbor is 192.0.2.226, remote AS 64500, internal link",
      " BGP version 4, remote router ID 198.51.100.31",
      " BGP state = Established, up for 01:24:06",
      "[...]"
   \cdot "format": "text/plain",
    "performed_at": "2018-06-11T21:41:17Z",
    "runtime": 1.87,
    "router": "c2951.lab.lgapi.example.net"
  }
}
```
# <span id="page-25-0"></span>**[3.3.](#page-25-0) Organizational commands**

 The following organizational commands must be included in the implementation.

# <span id="page-25-2"></span>**[3.3.1](#page-25-2). router list**

 The command provides a full list of routers that are available for command execution. This list includes the router ID and its name. It is equivalent to the common "router" HTML drop-down form element and contains the same information.

```
 Syntax: https://lg.example.net/api/v1/routers
```

```
 Example response:
```

```
 {
  "status" : "success",
  "data" : {
    "routers" : [
      "route-server.lookingglass.example.net",
      "customer-edge.lookingglass.example.net",
      "provider-edge.lookingglass.example.net"
    ],
    "performed_at" : "2014-10-19T20:07:01Z",
    "runtime" : 0.73
  }
}
```
## <span id="page-27-0"></span>**[3.3.2](#page-27-0). router details**

 List additional information about the selected router, specified by its router index. The response must contain the routers hostname and router index. The response may contain more details like output format, country code, city, administrative contact, vendor and model.

 Available output formats are specified by Internet media type as of [\[RFC6838](https://datatracker.ietf.org/doc/html/rfc6838)] and listed in [[IANA-MT\]](#page-31-9). If the routers supports multiple formats, they are separated by comma.

 The router might provide output formats, that are not yet registered or listed in [\[IANA-MT](#page-31-9)]. [[RFC6838\]](https://datatracker.ietf.org/doc/html/rfc6838) provides a tree for unregistered subtypes. For example, output in NETCONF format could use "text/ x.netconf".

 Missing output format defaults to "text/plain", which is a copy of the raw command-line output.

Syntax: https://lg.example.net/api/v1/routers/{number}

Example query:

https://lg.example.net/api/v1/routers/1

Example response:

```
 {
  "status" : "success",
  "data" : {
   "id" : 1, "name" : "customer-edge.lookingglass.example.net",
    "format" : "text/plain,text/x.netconf",
    "country" : "de",
   "autonomous system" : 64512
 }
}
```
### <span id="page-27-1"></span>**[3.3.3](#page-27-1). commands**

 This function provides a full list of commands that are available for execution. The list includes mandatory, optional, and additional [\(Section 3.4\)](#page-29-1) commands. It is equivalent to the "command" HTML drop down or radio-button form element and contains the same information.

 The list is formatted as "commands" array containing one object per command. This object contains informative strings about the current command: href, arguments, description and command.

```
 Syntax: https://lg.example.net/api/v1/commands
Example response:
{
  "status" : "success",
  "data" : {
    "commands" : [
      {
        "href" : "https://lg.example.net/api/v1/show/route",
        "arguments" : "{addr}",
        "description" : "Print records from IP routing table",
        "command" : "show route"
      },
      {
        "href" : "https://lg.example.net/api/v1/traceroute",
        "arguments" : "{addr}",
        "description" : "Trace route to destination host",
        "command" : "traceroute"
      }
    ]
 }
}
```
### <span id="page-29-1"></span>**[3.4.](#page-29-1) Extensible commands**

 The list of commands may be expanded as long as the principles of this document are observed.

 For example, a Looking Glass provider may not be offering BGP-related commands because of an OSPF-based network.

The sample command might be:

https://lg.example.net/api/v1/show/ospf/database

### <span id="page-29-0"></span>**[4.](#page-29-0) Miscellaneous**

 The network traffic sent by a "Looking Glass" is not appropriate when measuring Service Level Agreements or validating Quality of Service setting.

 If a monitoring system uses the Looking Glass command set for reachability checks, it should not rely on the HTTP status codes but on the "status" message field inside the HTTP body.

<span id="page-31-1"></span>Internet-Draft Looking Glass command set August 2018

# <span id="page-31-0"></span>**[5.](#page-31-0) IANA Considerations**

This document makes no requests for IANA action.

# <span id="page-31-2"></span>**[6.](#page-31-2) Security Consideration**

 The use of HTTPS is required to ensure a high level of security, privacy, and confidentiality during transit.

# <span id="page-31-3"></span>**[6.1.](#page-31-3) Abuse Potential**

 The main goal of the Looking Glass command-set is the automated usage of the Looking Glass service. This allows the scripting of API calls, which could be used as a distributed Denial of Service (DDoS) attack. Interestingly, the attacked system recognizes the attack originating from various ISPs core network.

 It is recommended that implementers of the Looking Glass API take steps to mitigate the above described abuse. The strategy can include blocking or rate-limiting by client IP address or target IP network.

#### <span id="page-31-4"></span>**[6.2.](#page-31-4) Authentication**

 Authentication is not a requirement because the current Looking Glass web services are usable without authentication. Requests to the proposed API service may be authenticated by any method. The decision is up to the implementers security requirements.

# <span id="page-31-5"></span>**[6.3.](#page-31-5) Minimal information**

 Some of the described commands provide a detailed insight into the providers network. It is therefore up to the implementer's security policy to dismiss commands that are marked as "optional" or restrict commands that are marked as "mandatory".

### <span id="page-31-6"></span>**[7.](#page-31-6) References**

### <span id="page-31-7"></span>**[7.1.](#page-31-7) Normative References**

# <span id="page-31-8"></span>[IANA-AFN]

 IANA, "Address Family Numbers", 2015, <[https://www.iana.org/assignments/](https://www.iana.org/assignments/address-family-numbers/) [address-family-numbers/](https://www.iana.org/assignments/address-family-numbers/)>.

<span id="page-31-9"></span> [IANA-MT] IANA, "Media Types", 2015, <[http://www.iana.org/assignments/media-types/](http://www.iana.org/assignments/media-types/media-types.xhtml) [media-types.xhtml](http://www.iana.org/assignments/media-types/media-types.xhtml)>.

- <span id="page-33-2"></span><span id="page-33-1"></span> [IANA-SAFI]
	- IANA, "Subsequent Address Family Identifier (SAFI) Parameters", 2015, <[http://www.iana.org/assignments/safi-namespace/>](http://www.iana.org/assignments/safi-namespace/).
- <span id="page-33-4"></span>[JSend] OmniTI Labs, "JSend", 2014, <[http://labs.omniti.com/labs/jsend>](http://labs.omniti.com/labs/jsend).
- [RFC4760] Bates, T., Chandra, R., Katz, D., and Y. Rekhter, "Multiprotocol Extensions for BGP-4", [RFC 4760](https://datatracker.ietf.org/doc/html/rfc4760), DOI 10.17487/RFC4760, January 2007, <[https://www.rfc-editor.org/info/rfc4760>](https://www.rfc-editor.org/info/rfc4760).
- [RFC6570] Gregorio, J., Fielding, R., Hadley, M., Nottingham, M., and D. Orchard, "URI Template", [RFC 6570,](https://datatracker.ietf.org/doc/html/rfc6570) DOI 10.17487/RFC6570, March 2012, <[https://www.rfc-editor.org/info/rfc6570>](https://www.rfc-editor.org/info/rfc6570).
- [RFC7231] Fielding, R., Ed. and J. Reschke, Ed., "Hypertext Transfer Protocol (HTTP/1.1): Semantics and Content", [RFC 7231](https://datatracker.ietf.org/doc/html/rfc7231), DOI 10.17487/RFC7231, June 2014, <[https://www.rfc-editor.org/info/rfc7231>](https://www.rfc-editor.org/info/rfc7231).
- [RFC8259] Bray, T., Ed., "The JavaScript Object Notation (JSON) Data Interchange Format", STD 90, [RFC 8259](https://datatracker.ietf.org/doc/html/rfc8259), DOI 10.17487/RFC8259, December 2017, <[https://www.rfc-editor.org/info/rfc8259>](https://www.rfc-editor.org/info/rfc8259).

# <span id="page-33-0"></span>**[7.2.](#page-33-0) Informative References**

- <span id="page-33-3"></span> [iso8601] International Organization for Standardization, "Date and time format--ISO 8601", 2006, <<http://www.iso.org/iso/iso8601>>.
- [RFC3849] Huston, G., Lord, A., and P. Smith, "IPv6 Address Prefix Reserved for Documentation", [RFC 3849](https://datatracker.ietf.org/doc/html/rfc3849), DOI 10.17487/RFC3849, July 2004, <[https://www.rfc-editor.org/info/rfc3849>](https://www.rfc-editor.org/info/rfc3849).
- [RFC5737] Arkko, J., Cotton, M., and L. Vegoda, "IPv4 Address Blocks Reserved for Documentation", [RFC 5737](https://datatracker.ietf.org/doc/html/rfc5737), DOI 10.17487/RFC5737, January 2010, <[https://www.rfc-editor.org/info/rfc5737>](https://www.rfc-editor.org/info/rfc5737).
- [RFC6761] Cheshire, S. and M. Krochmal, "Special-Use Domain Names", [RFC 6761,](https://datatracker.ietf.org/doc/html/rfc6761) DOI 10.17487/RFC6761, February 2013, <[https://www.rfc-editor.org/info/rfc6761>](https://www.rfc-editor.org/info/rfc6761).

- <span id="page-35-1"></span> [RFC6838] Freed, N., Klensin, J., and T. Hansen, "Media Type Specifications and Registration Procedures", [BCP 13](https://datatracker.ietf.org/doc/html/bcp13), [RFC 6838,](https://datatracker.ietf.org/doc/html/rfc6838) DOI 10.17487/RFC6838, January 2013, <[https://www.rfc-editor.org/info/rfc6838>](https://www.rfc-editor.org/info/rfc6838).
- [RFC6996] Mitchell, J., "Autonomous System (AS) Reservation for Private Use", [BCP 6](https://datatracker.ietf.org/doc/html/bcp6), [RFC 6996,](https://datatracker.ietf.org/doc/html/rfc6996) DOI 10.17487/RFC6996, July 2013, <<https://www.rfc-editor.org/info/rfc6996>>.
- [RFC7320] Nottingham, M., "URI Design and Ownership", [BCP 190](https://datatracker.ietf.org/doc/html/bcp190), [RFC 7320,](https://datatracker.ietf.org/doc/html/rfc7320) DOI 10.17487/RFC7320, July 2014, <[https://www.rfc-editor.org/info/rfc7320>](https://www.rfc-editor.org/info/rfc7320).

#### <span id="page-35-0"></span>**[Appendix A.](#page-35-0) JSend**

According to [\[JSend\]](#page-33-4), "JSend is a specification that lays down some rules for how JSON responses from web servers should be formatted. JSend focuses on application-level (as opposed to protocol- or transport-level) messaging which makes it ideal for use in REST-style applications and APIs."

 A basic JSend-compliant response must contain a "status" key and should contain "data", "message" and "code" keys dependent on the status value. The following table lists the required and optional keys.

> +---------+-----------------+---------------+ | Type | Required keys | Optional keys | +---------+-----------------+---------------+ | success | status, data | | | fail | status, data | | | error | status, message | code, data | +---------+-----------------+---------------+

Table 1: Type and keys in JSend response

Author's Address

 Markus Stubbig Independent Germany

Email: stubbig.ietf@gmail.com